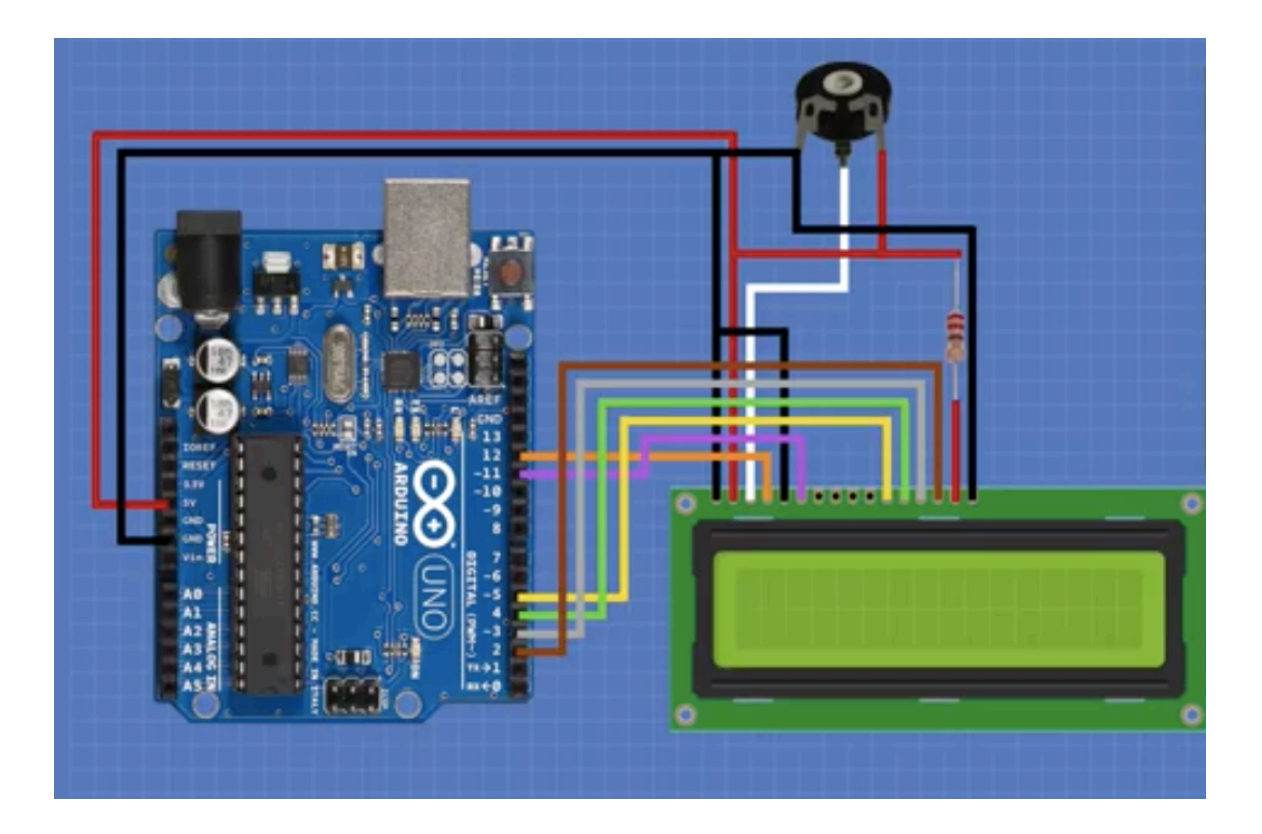

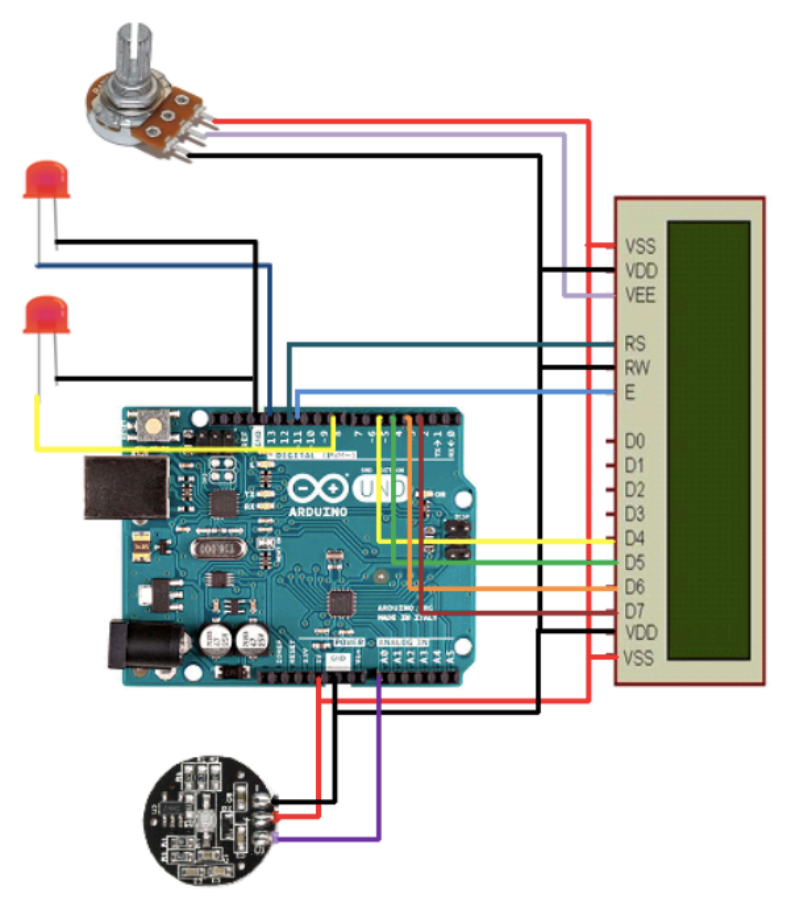

https://www.instructables.com/Pulse-Sensor-With-Arduino-Tutorial/

https://dronebotworkshop.com/lcd-displays-arduino/